# A Hochschule Harz

Hochschule für angewandte Wissenschaften

# Antrag auf Anrechnung

von außerhochschulisch erworbenen Lernergebnissen

im berufsbegleitenden Bachelorstudiengang BWL

#### Persönliche Daten

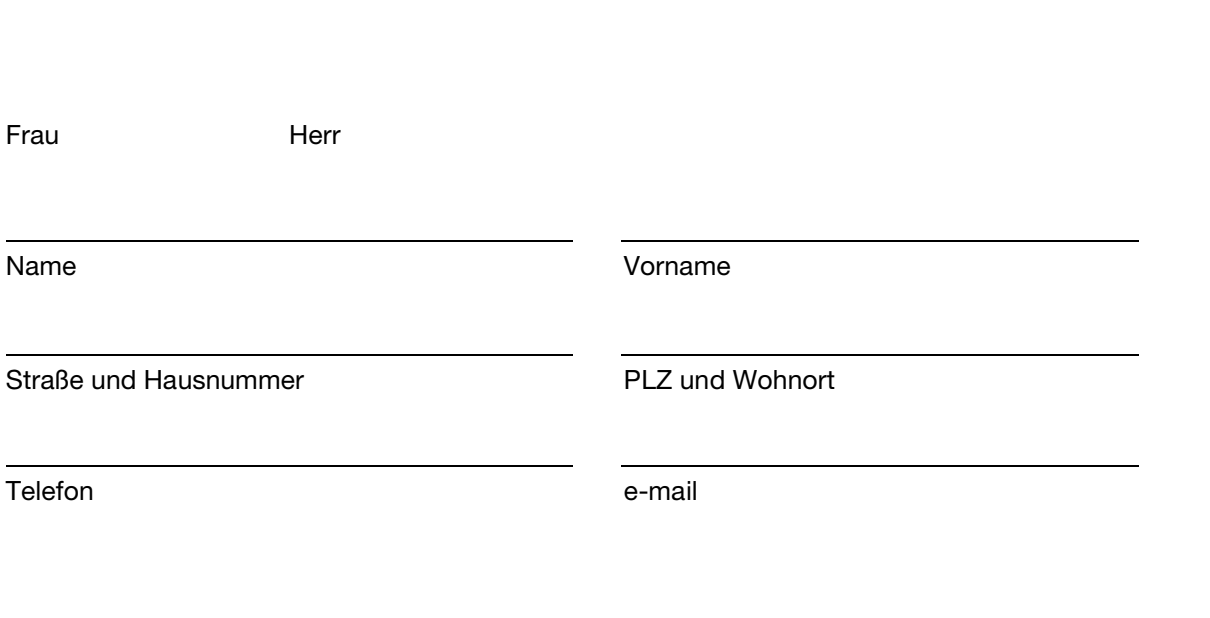

## Ausbildung

Hochschulzugangsberechtigung (allgemeine Hochschulreife, Fachhochschulreife/Fachabitur, Immaturenprüfung)

Abgeschlossene Berufsausbildung (Bezeichnung, Institution, Abschlussjahr)

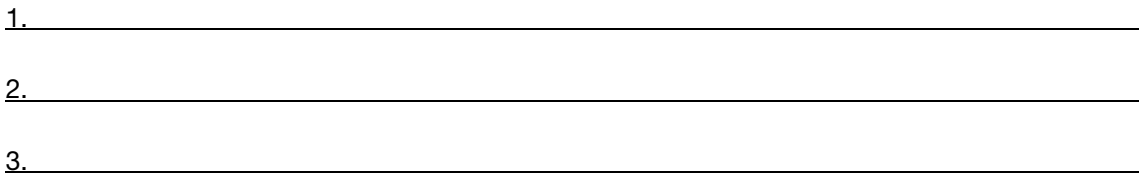

### A Hochschule Harz

Hochschule für angewandte Wissenschaften

## Anrechnung

Nach meiner Einschätzung können mir aufgrund der erbrachten Vorleistungen folgende Units/ Module angerechnet werden:

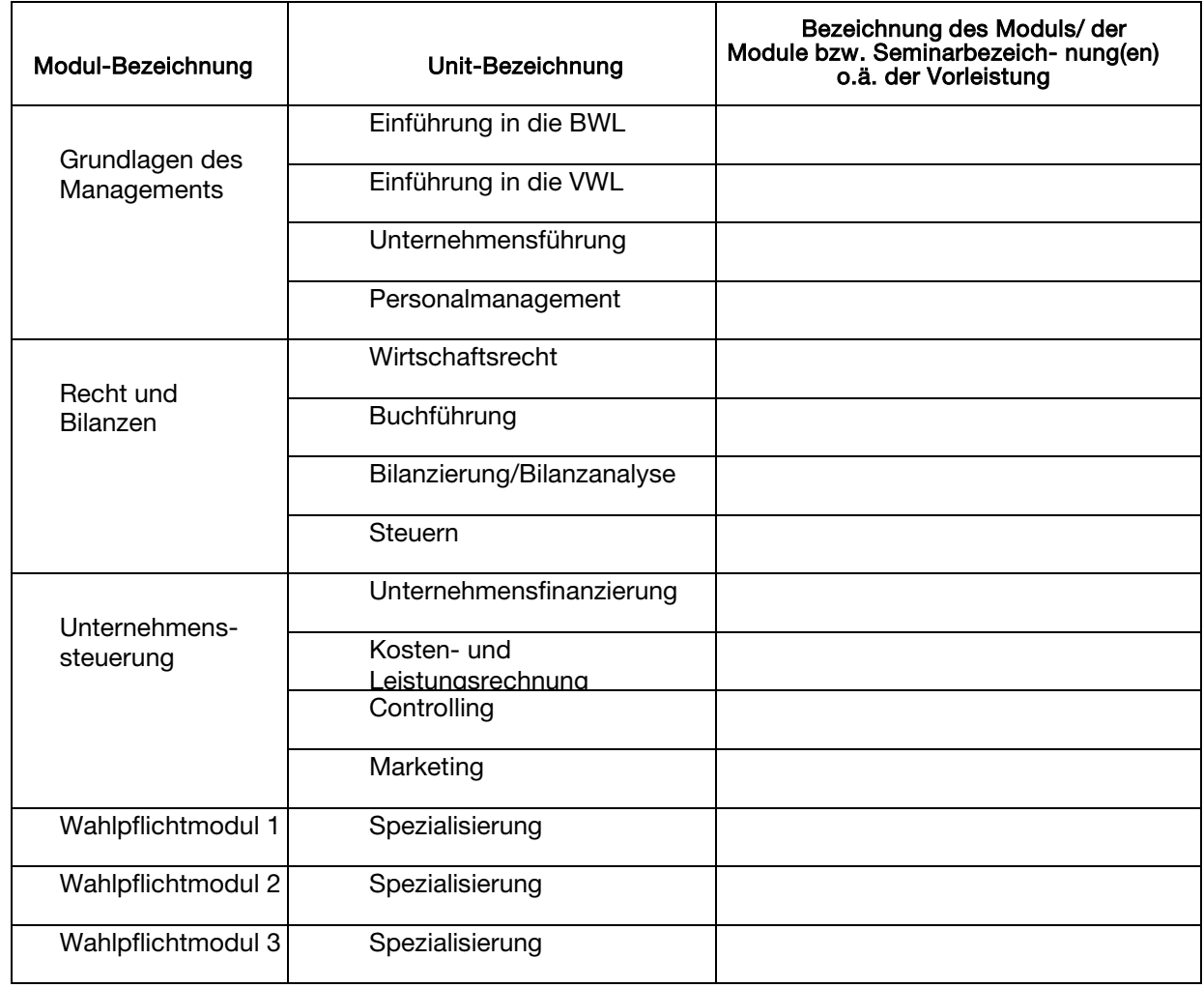

Ich versichere die Vollständigkeit und Richtigkeit meiner Angaben.

i<br>L

### A Hochschule Harz

Hochschule für angewandte Wissenschaften

Bitte fügen Sie Ihrem Antrag folgende Unterlagen bei:

- − Beglaubigte Kopie der Hochschulzugangsberechtigung
- − Beglaubigte Kopie des Abschlusszeugnisses
- − Modulbeschreibungen, Rahmenlehrpläne o.ä, aus denen Inhalt und Niveau der erworbenen Lernergebnisse hervorgehen

Bitte senden Sie Ihre Unterlagen an:

Hochschule Harz Frau Manuela Koch-Rogge Friedrichstraße 57 – 59 38855 Wernigerode

Telefon: 03943 – 659 117 e-mail: mkoch@hs-harz.de

Bitte beachten Sie, dass Einsendungen per e-mail für eine rechtsverbindliche Anrechnung nicht ausreichend sind.

#### Beschlussvorlage über Anrechnung (nicht vom Antragssteller auszufüllen)

Aus der/ den Fort- und Weiterbildungsqualifikationen

Können insgesamt \_\_\_\_\_\_\_\_\_\_\_\_\_\_ Credits im berufsbegleitenden Bachelor BWL der Hochschule Harz angerechnet werden.

i<br>L

Ort und Datum Unterschrift des Prüfers